#### **DAFTAR PUSTAKA**

- Ahmad Jakaria Deni dan Rifki Fauzi M. 2020. Aplikasi Smartphone Dengan Perintahsuara Untuk Mengendalikan Saklar Listrik Menggunakan Arduino. JUTEKIN. Vol. 8, No. 1.
- A Jaelani, Dewanti Intan E dan kurnianto Danny. 2017. Prototipe Pendingin Perangkat Telekomunikasi Sumber Arus Dc Menggunakan Smartphone. Media Elektrika, Vol. 10, No. 1.
- D. Megah Sari,Z. B. Hasanuddi, and S. Komputer STMIK Handayani Makassar, "Sistem Kontrol Dan Monitoring Pertumbuhan Tanaman Hortikultura Pada Smart Garden,"Jurnal IT, Vol. 8, no. 1,2017.
- Deni Kurnia. 2016. Rancang Bangun Prototipe Gardening Smart System (GGS) Untuk Perawatan Tanaman Anggrek Berbasis Web. Jurnal SIMETRIS, Vol. 7. No. 1.
- Efendi, Yoyon. 2018. *Internet of Things (IoT) Sistem Pengendalian Lampu Menggunakan Raspberry PI Berbasis Mobile.* Jurnal Ilmiah Ilmu Komputer, Vol.4, No.1
- Ghito, Ray Kasful., dkk. Rancang Bangun Smart Garden System Menggunakan Sensor Soil Moisture Dan Arduino Berbasis Android(Studi Kasus : Di Gerai Bibit Narneacikijing).
- Hafiz Abdul, Fardian, Rahman Aulia. 2017. Rancang Bangun Prototipe Pengukuran dan Pemantauan Suhu, Kelembaban serta Cahaya Secara Otomatis Berbasis Iot pada Rumah Jamur Merang. Jurnal Online Teknik elektro. Vol. 2, No. 3.
- Handi, Dkk. 2019. Sistem Pemantauan Menggunakan Blynkdan PengendalianPenyiraman Tanaman Jamur Dengan Metode Logika *Fuzzy*. Jurnal Pengembangan Teknologi Informasi dan Ilmu Komputer. Vol. 3, No. 4, hlm. 3258-3265.
- Hasiholan, Primananda, dan Amron. 2018. Implementasi Konsep Internet of Things Pada Sistem Monitoring Banjir Menggunakan Protokol MQQTT. Jurnal Pengemabangan Teknologi Informasi dan Ilmu Komputer. Vol.2, No. 12.

Imtiyaz, Prasetio, dan Hidayat. 2017. Sistem Pendukung Keputusan Budidaya Tanaman Cabai Berdasarkan Prediksi Curah Hujan. Jurnal Pengembangan Teknologi Informasi dan Ilmu Komputer. Vol.1, No.9.

Kadir,Abdul. 2014.From Zero to a Pro Arduino.Andi, Yogyakarta

- Kusuma, Darlis, dan Novianti. 2019. "Implementasi *Smart Garden Watering* Pada Taman Asrama Universitas Telkom Menggunakan Modul Ethernet Pada Raspberry PI Berbasis IoT". Vol.5, No.3.
- Luhur Pangkalpinang A. 2015. Aplikasi On/Off Pompa Air Otomatis Berbasis Sensor Ultrasonik.
- Mohammad Noviansyah, Hafdiarsya Saiyar. 2019. Perancangan Alat Kontrol Relay Lampu Rumah Via Mobile. Jurnal Akrab Juara. Vol. 4, No. 4. (85-97),
- Nadzif, Husnun. 2019. "Sistem Monitoring Kelembaban Tanah Dan Kendali Pompa Air Menggunakan Arduino dan Internet". Fakultas Teknik. Universitas Negri Semarang. Semarang.

Puteri, D. K. Pengenalan MIT App Inventor, Universitas Gunadarma 2015.

R. Fajrika hadnis Putra, Kemas Muslim Lhaksmana, dan Didit Adytia. 2018. Aplikasi IoT untuk Rumah Pintar dengan Fitur Prediksi Cuaca. Vol. 5, No.1.

Santoso, H.Panduan Praktis Arduino Untuk Pemula. In 2015

Setiadi, David., dkk. 2018. Penerapan Internet Of Things (Iot) Pada Sistem Monitoring Irigasi (Smart Irigasi). Jurnal Infotronik. Volume 3, No.2.

- Supriadi, Susila, Sulistyono. 2018. Penetapan Kebutuhan Air Tanaman Cabai Merah (*Capsicum annuum L*.) dan Cabai Rawit (*Capsicum frutescens L.*)
- Thamaraimanalan, SPVivekk, Satheeshkumar, dan Saravanan. 2018. Sistem Pemantauan Taman Pintar. Jurnal Asia Sains dan Teknologi Terapan.Volume. 2, Edisi. 2.
- Yoyon Efendi. 2018. *Internet Of Things (Iot) Sistem Pengendalian Lampu Menggunakan Rsberry Pi Berbasis Mobile*. Jurnal Ilmiah Ilmu Komputer, Vol. 4, No. 1.
- Xia, Yang, Wang, dan Vinel. 2012. Internet of Things. Jurnal Internasional Sistem Komunikasi. No.25.
- Abidin Z, Tijaniyah, Moh. Bachrudin**,** 2019**.** Rancang Bangun Pengoperasian

Lampu Menggunakan Sinyal Analog Smartphone Berbasis Mikrokontroller. JEECOM, Vol. 1, No. 1.

#define BLYNK\_PRINT Serial #define DHTTYPE DHT11 #include <DHT.h> #include <ESP8266WiFi.h>a v #include <BlynkSimpleEsp8266.h>

BlynkTimer timer;

#define dht dpin 15 //Pin yang dijadikan pembacaan sensor yaitu pada D8 DHT dht(dht\_dpin, DHTTYPE); int relay = D2 ;

char auth[]= "W26v3Zz2e4QC6KvWs3BfwqvfK1qCdTs3"; char ssid[]= "A52"; char pass[]= "wizmurt20";

```
void setup() {
  // put your setup code here, to run once:
  Serial.begin(9600);
  Blynk.begin(auth, ssid, pass);
  dht.begin(); //prosedur memulai pemanggilan library dht11
  timer.setInterval(2000, sendUptime);
  timer.setInterval(1000L, myTimerEvent); //1000L = 1 detik
  pinMode(relay, OUTPUT); //Set the LED (D2) as an output
  digitalWrite (relay, 0);
```
}

void myTimerEvent()

{

```
int adc = analogRead (A0); //PIN ADC di NODEMCU
float tegangan = adc * (5.0 / 1023.0);
Blynk.virtualWrite(V0, adc); //Virtual wire "0" untuk data pembacaan ADC
Blynk.virtualWrite(V1, tegangan); //Virtual wire "1" untuk data pembacaan ADC
}
```
### void sendUptime()

```
{
```
 float h1 = dht.readHumidity(); //pembacaan kelembaban float t1 = dht.readTemperature(); //pembacaan suhu

```
 Blynk.virtualWrite(V2, t1);
```

```
 Blynk.virtualWrite(V3, h1);
```

```
}
```

```
void loop() {
  // put your main code here, to run repeatedly:
Blynk.run ();
timer.run();
}
```
#define BLYNK\_PRINT Serial#define DHTTYPE DHT11 #include <DHT.h>

#include <ESP8266WiFi.h>a v #include <BlynkSimpleEsp8266.h>

BlynkTimer timer;

#define dht\_dpin 15 //Pin yang dijadikan pembacaan sensor yaitu pada D8DHT dht(dht\_dpin, DHTTYPE);

int relay = D2 ;

```
char auth[]= 
"W26v3Zz2e4QC6KvWs3BfwqvfK1qCdTs3";char
ssid[]= "A52";
```

```
char pass[]= "wizmurt20";
```
void setup() {

// put your setup code here, to run once:Serial.begin(9600);

```
Blynk.begin(auth, ssid, pass);
```

```
dht.begin(); //prosedur memulai pemanggilan 
library dht11timer.setInterval(2000, sendUptime);
timer.setInterval(1000L, myTimerEvent); //1000L = 
1 detikpinMode(relay, OUTPUT); //Set the LED (D2)
as an outputdigitalWrite (relay, 0);
```
}

```
void myTimerEvent()
```
{

```
int adc = analogRead (A0); //PIN ADC di 
NODEMCUfloat tegangan = adc * (5.0 /
1023.0);
```
Blynk.virtualWrite(V0, adc); //Virtual wire "0" untuk data pembacaan ADC Blynk.virtualWrite(V1, tegangan); //Virtual wire "1" untuk data pembacaan ADC

}

void sendUptime()

{

```
float h1 = dht.readHumidity(); //pembacaan 
kelembabanfloat t1 = dht.readTemperature();
//pembacaan suhu
```
Blynk.virtualWrite(V 2, t1); Blynk.virtualWrite(V 3, h1);

}

void loop() {

// put your main code here, to run repeatedly:Blynk.run ();

timer.run();

}

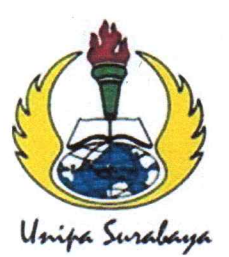

# UNIVERSITAS PGRI ADI BUANA SURABAYA **FAKULTAS TEKNIK**

Program Studi: Teknik Lingkungan - Perencanaan Wilayah KotaTeknik Industri - Teknik Elektro - PVKK KAMPUS II: Jl. Dukuh Menanggal XII/4 (031) 8281181 Surabaya 60234Website: www.ft.unipasby.ac.id E-mail: ft@unipasby.ac.id

## **BERITA ACARA BIMBINGAN SKRIPSI**

Form Skripsi-03

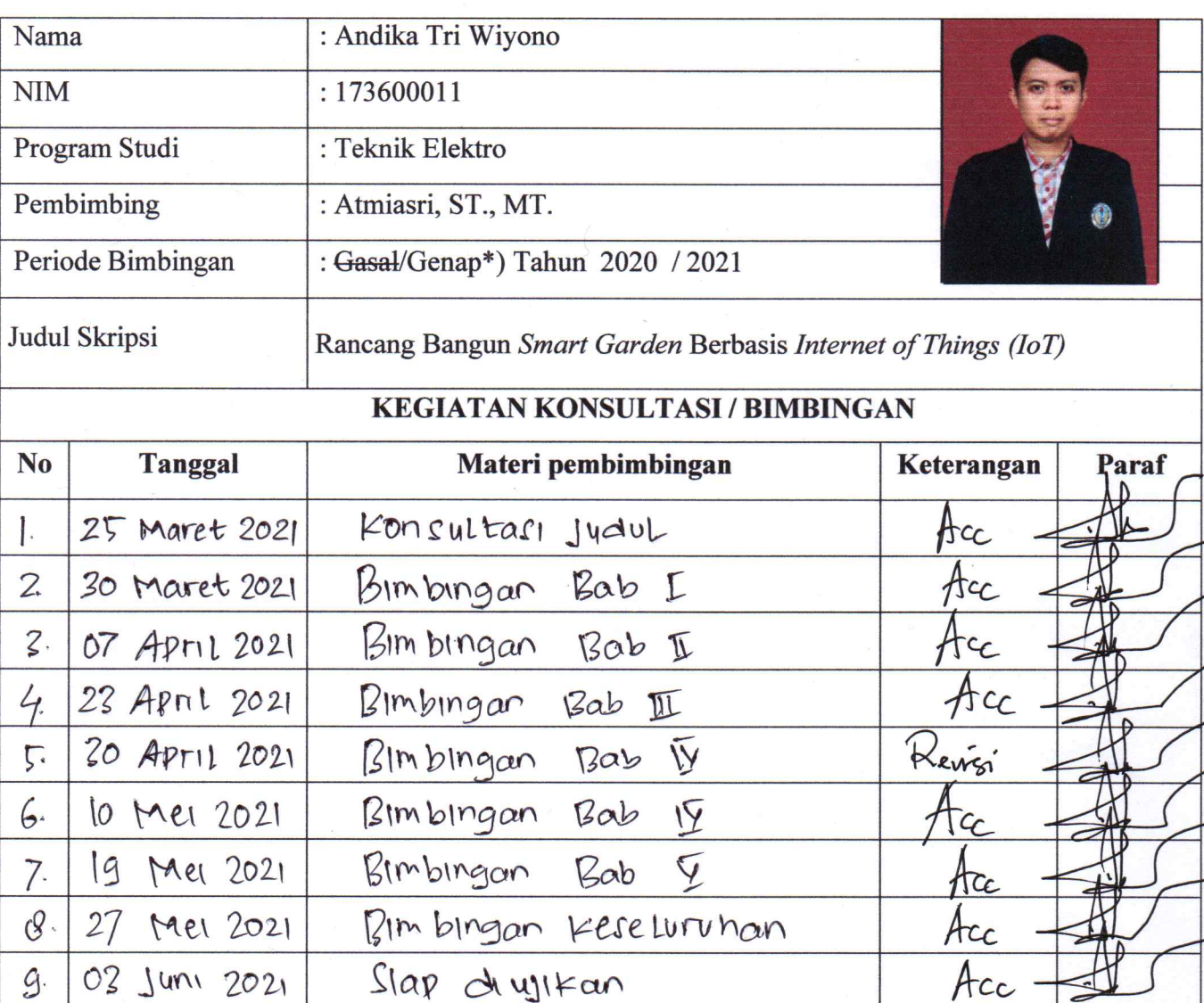

Dinyatakan selesai tanggal 03 Juni 2021

Mengetahui, Ketga Frogram, studi UNIVERSITY ar Sujiwa, S.Si., M.Si. Akba

Pembimbing,

Atmiasri, ST., MT.

Surabaya, 03 Juni 2021 Mahasiswa,

Andika Tri Wiyono

#define BLYNK\_PRINT Serial #define DHTTYPE DHT11 #include <DHT.h> #include <ESP8266WiFi.h>a v #include <BlynkSimpleEsp8266.h>

BlynkTimer timer;

#define dht\_dpin 15 //Pin yang dijadikan pembacaan sensor yaitu pada D8 DHT dht(dht\_dpin, DHTTYPE);

int relay = D2 ;

char auth[]= "W26v3Zz2e4QC6KvWs3BfwqvfK1qCdTs3"; char ssid[]= "A52"; char pass[]= "wizmurt20";

void setup() {

// put your setup code here, to run once:

Serial.begin(9600);

Blynk.begin(auth, ssid, pass);

dht.begin(); //prosedur memulai pemanggilan library dht11

timer.setInterval(2000, sendUptime);

timer.setInterval(1000L, myTimerEvent); //1000L = 1 detik

```
 pinMode(relay, OUTPUT); //Set the LED (D2) as an output
 digitalWrite (relay, 0); 
}
void myTimerEvent()
{
int adc = analogRead (A0); //PIN ADC di NODEMCU
float tegangan = adc * (5.0 / 1023.0);
Blynk.virtualWrite(V0, adc); //Virtual wire "0" untuk data pembacaan ADC
Blynk.virtualWrite(V1, tegangan); //Virtual wire "1" untuk data pembacaan ADC
}
```

```
void sendUptime()
```
## {

float h1 = dht.readHumidity(); //pembacaan kelembaban

float t1 = dht.readTemperature(); //pembacaan suhu

Blynk.virtualWrite(V2, t1);

Blynk.virtualWrite(V3, h1);

## }

void loop() {

// put your main code here, to run repeatedly:

Blynk.run ();

timer.run();

 $\}$